### **ПЕРВОЕ ВЫСШЕЕ ТЕХНИЧЕСКОЕ УЧЕБНОЕ ЗАВЕДЕНИЕ РОССИИ**

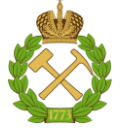

**МИНИСТЕРСТВО НАУКИ И ВЫСШЕГО ОБРАЗОВАНИЯ РОССИЙСКОЙ ФЕДЕРАЦИИ федеральное государственное бюджетное образовательное учреждение высшего образования САНКТ-ПЕТЕРБУРГСКИЙ ГОРНЫЙ УНИВЕРСИТЕТ**

**СОГЛАСОВАНО**

**УТВЕРЖДАЮ**

**\_\_\_\_\_\_\_\_\_\_\_\_\_\_\_\_\_\_\_\_\_\_**

**Руководитель ОПОП ВО профессор В.В. Максаров** 

\_\_\_\_\_\_\_\_\_\_\_\_\_\_\_\_\_\_\_\_\_\_\_\_\_

**Проректор по образовательной деятельности Д.Г. Петраков**

# **РАБОЧАЯ ПРОГРАММА ДИСЦИПЛИНЫ РУССКИЙ ЯЗЫК КАК ИНОСТРАННЫЙ УГЛУБЛЁННЫЙ**

**Уровень высшего образования:** Магистратура **Направление подготовки:** 15.04.02 Технологические машины и оборудование **Направленность (профиль):** Инжиниринг технологических машин, агрегатов и процессов для освоения территорий **Квалификация выпускника:** магистр **Форма обучения:** очная **Составитель:** Дмитриева М.Н

Санкт-Петербург

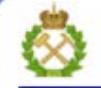

ДОКУМЕНТ ПОДПИСАН УСИЛЕННОЙ КВАЛИФИЦИРОВАННОЙ<br>ЭЛЕКТРОННОЙ ПОДПИСЬЮ

Сертификат: 00F3 503F 985D 6537 76D4 6643 BD9B 6D2D 1C Сертификат: 023 3031 3021 3031 7021 004.<br>Владелец: Пашкевич Наталья Владимировна<br>Действителен: с 27.12.2022 по 21.03.2024

**Рабочая программа дисциплины** «Русский язык как иностранный углублённый» разработана:

– в соответствии с требованиями ФГОС ВО - магистратура по направлению подготовки 15.04.02 «Технологические машины и оборудование», утвержденного приказом Минобрнауки России № 1026 от 14.08.2020

– на основании учебного плана магистратуры по направлению подготовки 15.04.02 «Технологические машины и оборудование» направленность (профиль) «Инжиниринг технологических машин и оборудования в машиностроении».

Составитель \_\_\_\_\_\_\_\_\_\_\_ к.ф.н.М.Н. Дмитриева

**Рабочая программа рассмотрена и одобрена на заседании кафедры русского языка и литературы** от 31.01.2022 г., протокол №.6

Заведующий кафедрой  $\overline{\phantom{a}}$  д.ф.н., проф. Д.А. Щукина

#### **Рабочая программа согласована:**

Начальник управления учебнометодического обеспечения образовательного процесса \_\_\_\_\_\_\_\_\_\_\_\_ к.т.н. Иванова П.В.

### **1. ЦЕЛИ И ЗАДАЧИ ДИСЦИПЛИНЫ**

#### **Цель дисциплины:**

Получение практических и теоретических навыков для написания и защиты магистерской диссертации на русском языке, изучение оригинальной литературы по специальности; развитие навыков профессионального общения (как письменного, так и устного) в русскоязычной среде.

В задачи магистерского курса «Русский язык как иностранный углубленный» входят совершенствование и дальнейшее развитие полученных в высшей школе знаний, навыков и умений по русскому языку в различных видах речевой деятельности.

#### **Основными задачами дисциплины являются:**

– изучить лексико-грамматические особенности русского языка, необходимые для построения текста в русском научном дискурсе по специальности;

 развить умения и навыки при участии в ситуативном диалоге, тематической беседе, научной дискуссии, деловой коммуникации;

 совершенствовать навыки работы с литературой по специальности (составление плана, аннотирование, реферирование, аргументирование собственной точки зрения, написание научной статьи, доклада).

#### **2. МЕСТО ДИСЦИПЛИНЫ В СТРУКТУРЕ ОПОП ВО**

Дисциплина «Русский язык как иностранный углублённый» относится к части, формируемой участниками образовательных отношений основной профессиональной образовательной программы по направлению подготовки 15.04.02 «Технологические машины и оборудование» направленность (профиль) «Инжиниринг технологических машин и оборудования в машиностроении» и изучается в 1 и 2 семестрах.

Дисциплина «Русский язык как иностранный углублённый» является очень важной дисциплиной, позволяющей иностранным обучающимся углубить знания в области научного стиля современного русского литературного языка и получить дополнительные сведения в этой области знания.

Особенностью дисциплины является то, что наряду с традиционным способом организации обучения используется онлайн-обучение на платформе Webinar

#### **3. ПЛАНИРУЕМЫЕ РЕЗУЛЬТАТЫ ОБУЧЕНИЯ ПО ДИСЦИПЛИНЕ, СООТНЕСЕННЫЕ С ПЛАНИРУЕМЫМИ РЕЗУЛЬТАТАМИ ОСВОЕНИЯ ОСНОВНОЙ ПРОФЕССИОНАЛЬНОЙ ОБРАЗОВАТЕЛЬНОЙ ПРОГРАММЫ**

Процесс изучения дисциплины «Русский язык как иностранный углубленный» направлен на формирование следующих компетенций:

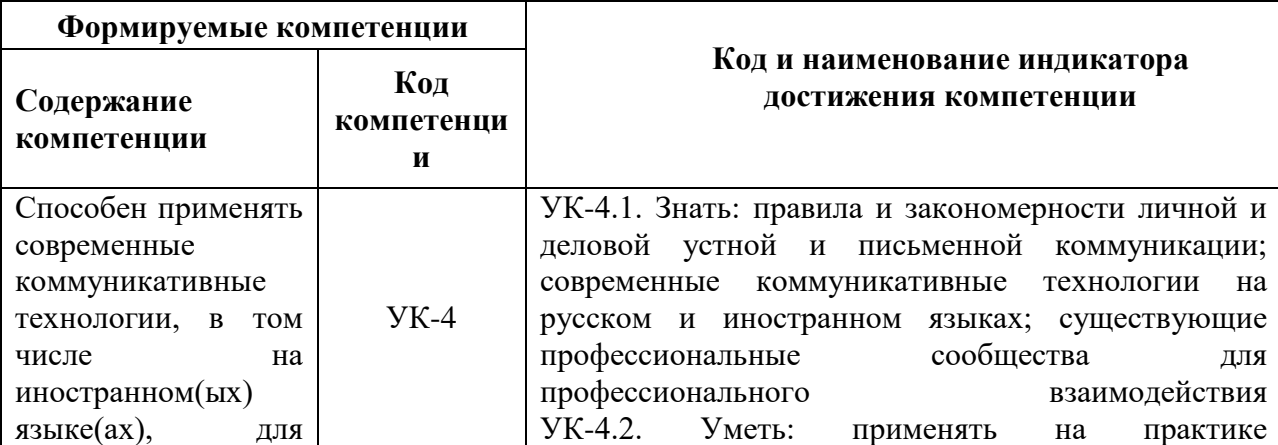

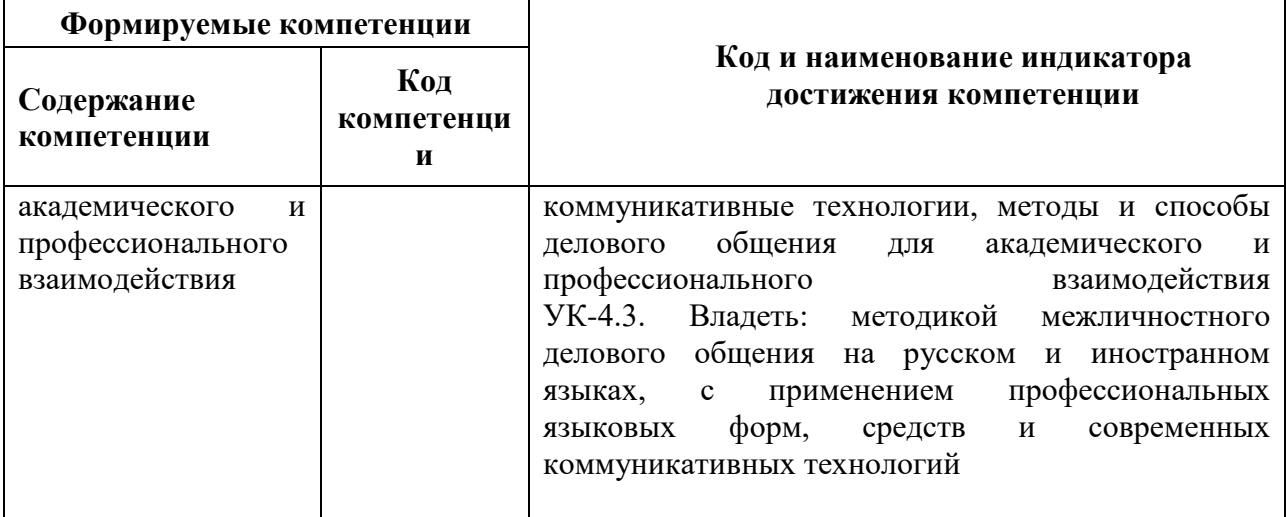

### 4. СТРУКТУРА И СОДЕРЖАНИЕ ДИСЦИПЛИНЫ

### 4.1. Объем дисциплины и виды учебной работы

Общая трудоемкость дисциплины «Русский язык как иностранный углублённый» составляет 4зачетных единиц, 144 ак. часа.

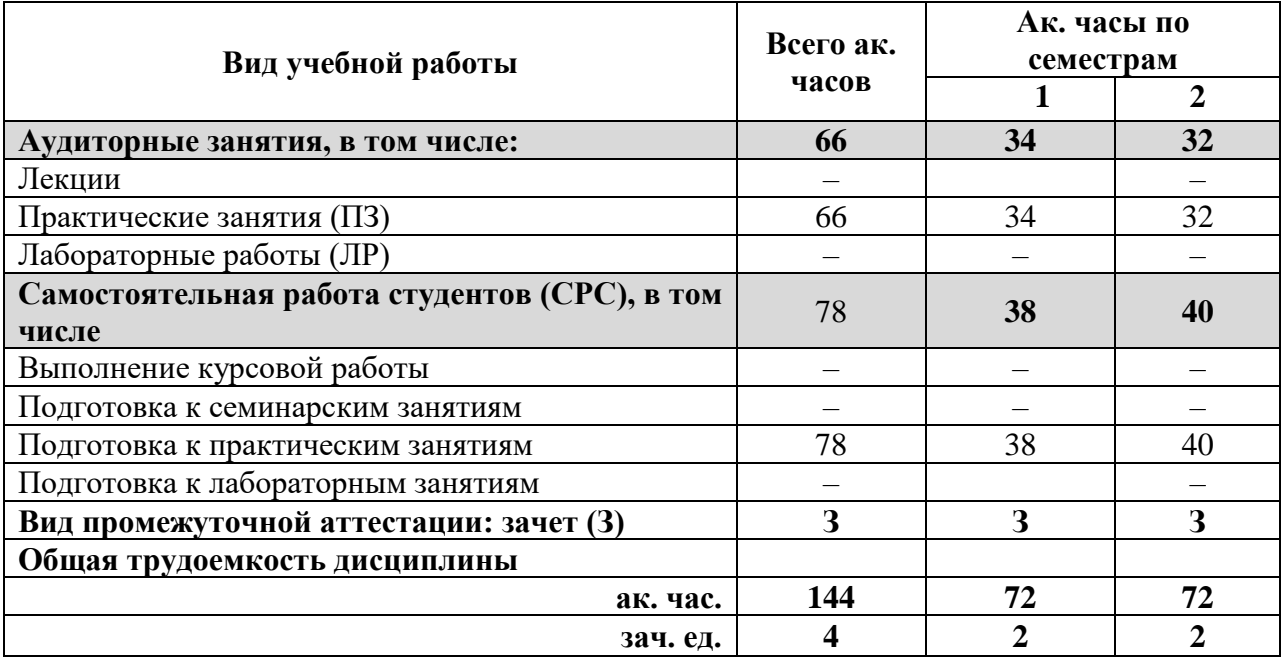

### **4.2. Содержание дисциплины**

Учебным планом предусмотрены: практические занятия и самостоятельная работа.

### **4.2.1. Разделы дисциплины и виды занятий**

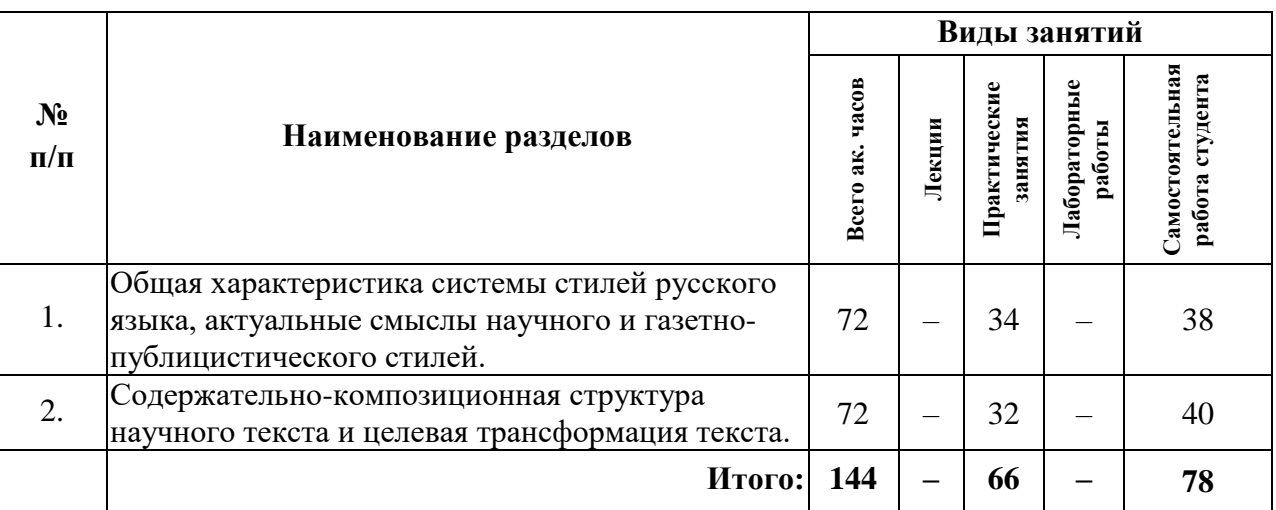

## **4.2.2. Содержание разделов дисциплины**

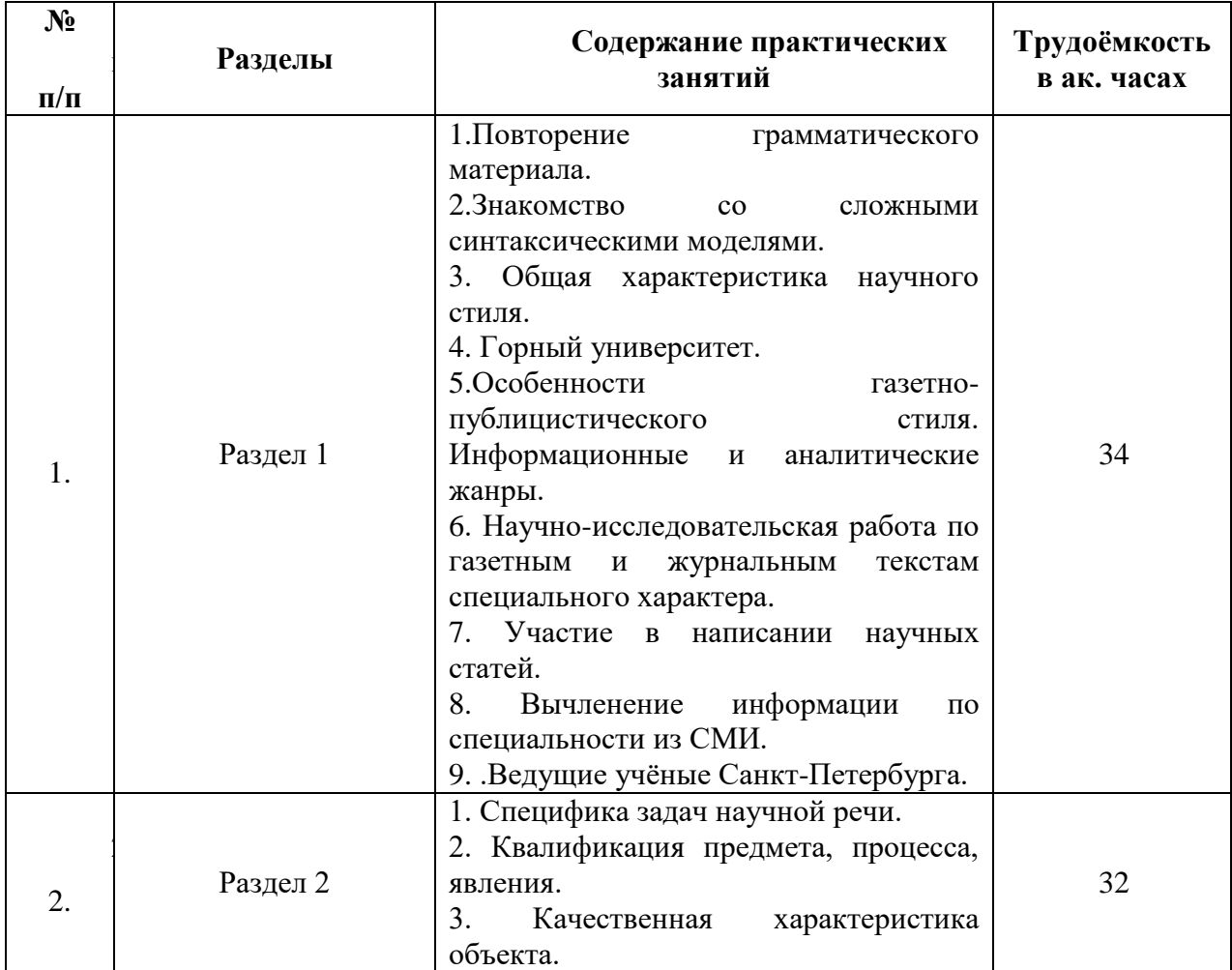

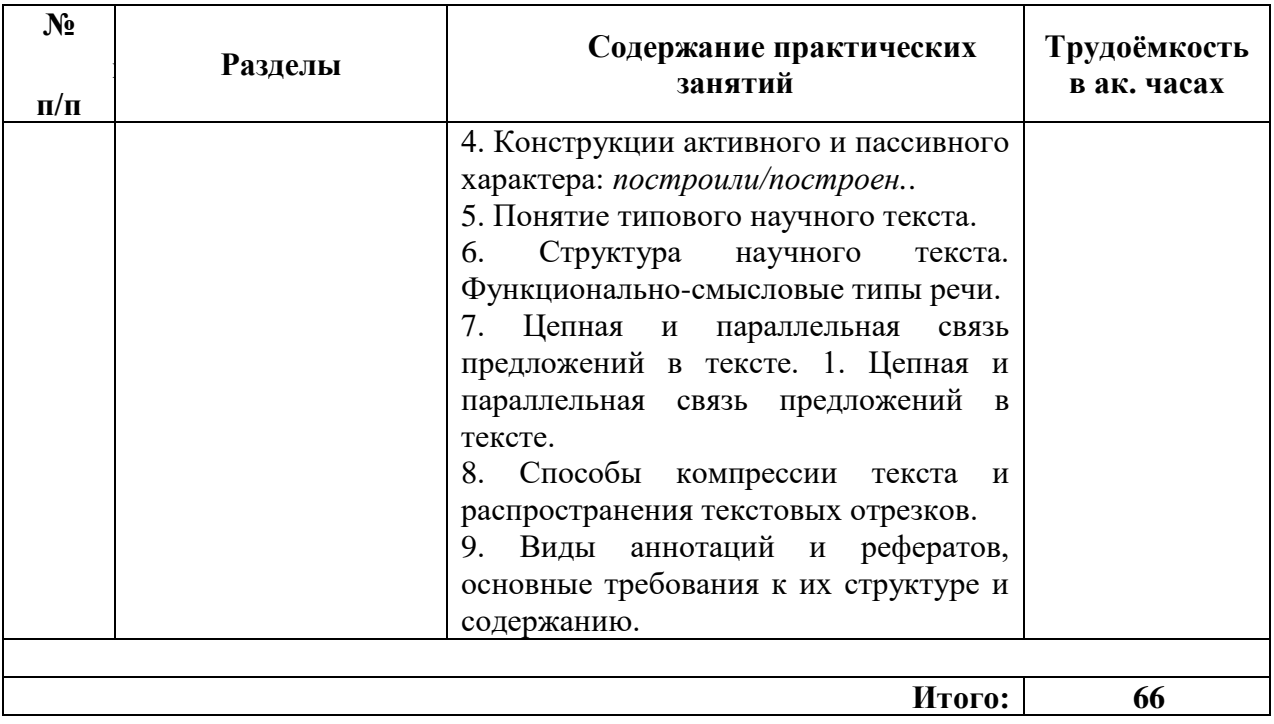

### **4.2.3. Практические занятия.**

#### **План практических занятий. 1 семестр**

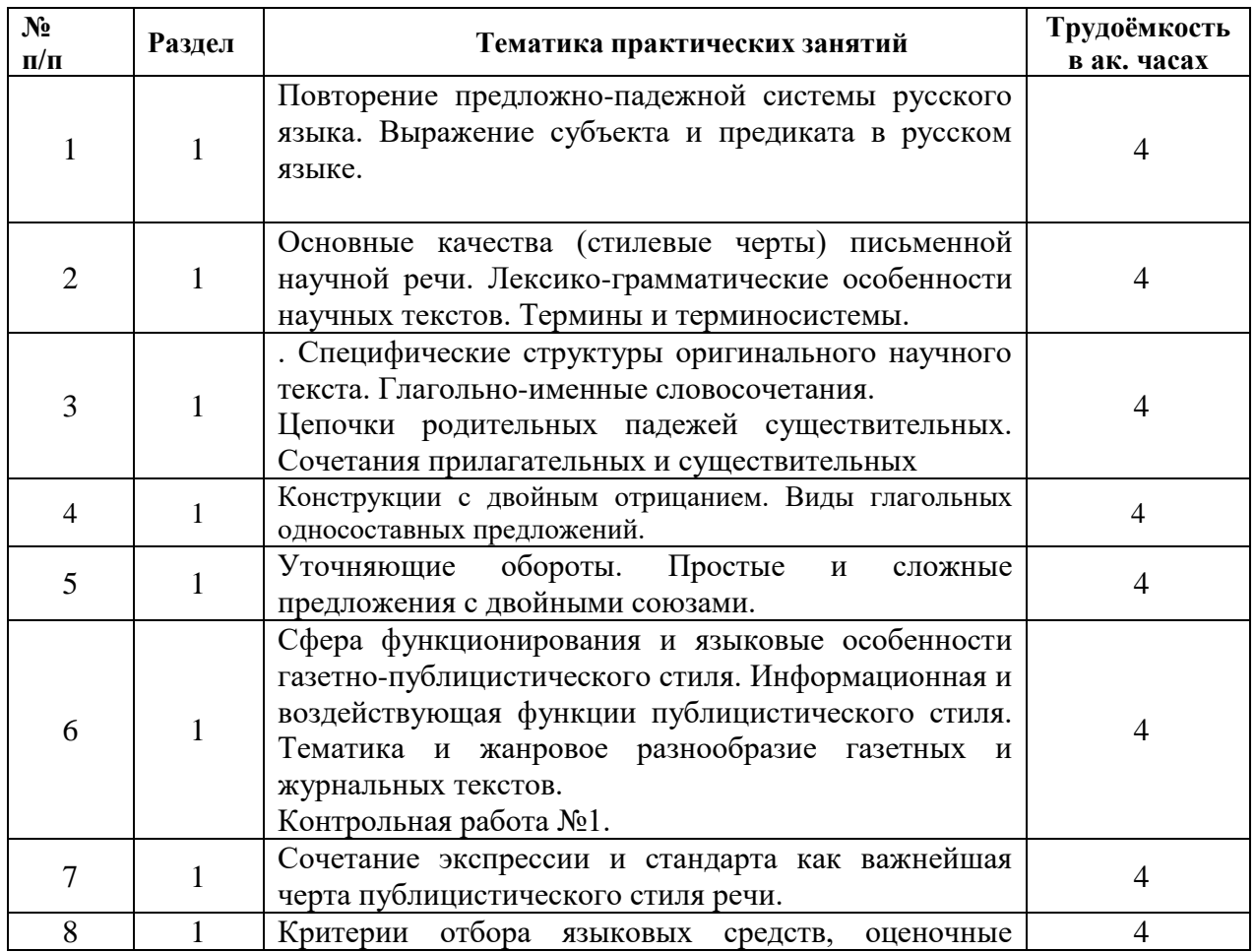

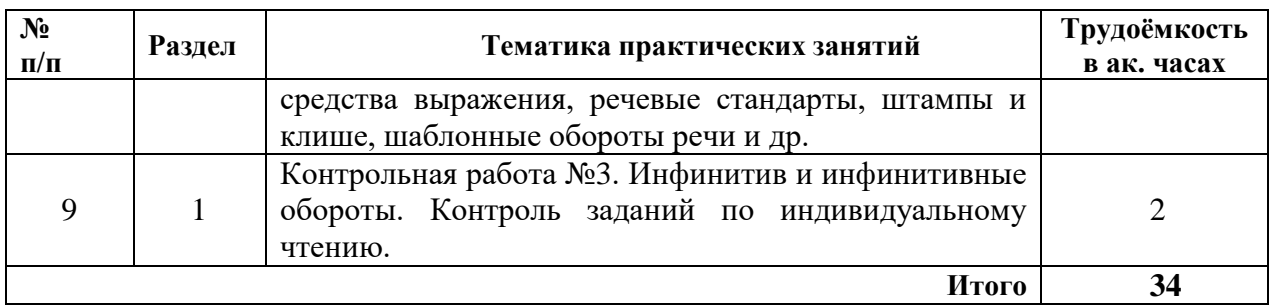

#### **План практических занятий. 3 семестр**

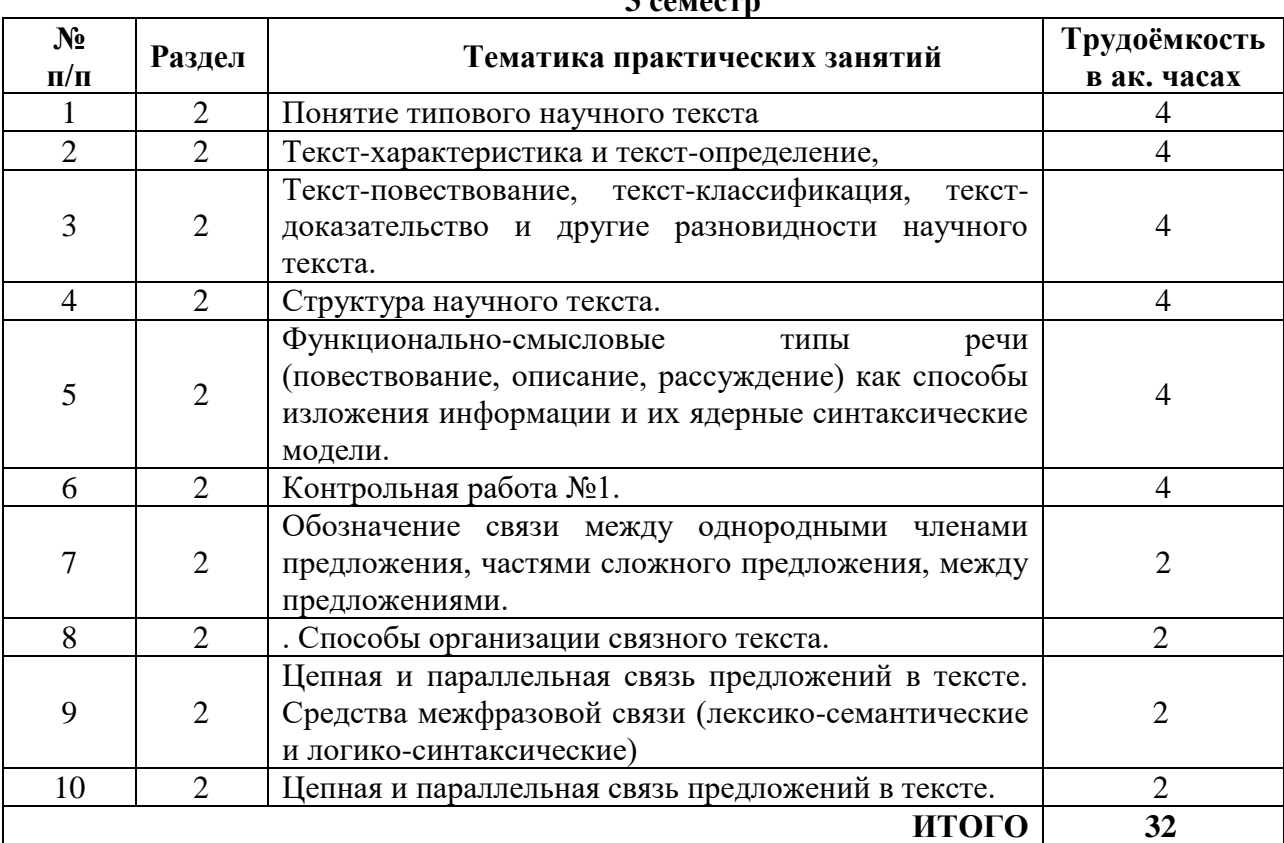

#### **4.2.4. Лабораторные работы**

Лабораторные работы не предусмотрены.

#### **4.2.5. Курсовые работы**

Курсовые работы не предусмотрены.

#### **4.2.6. Самостоятельная работа студентов (СРС)**

Самостоятельная работа студентов по дисциплине «Русский язык как иностранный углубленный» проходит в форме подготовки к практическим занятиям и подготовки к сдаче зачета.

#### **5.ОБРАЗОВАТЕЛЬНЫЕ ТЕХНОЛОГИИ**

В учебной дисциплине «Русский язык как иностранный углублённый» используются следующие образовательные технологии:

- технология модульного обучения: учебный материал структурирован по отдельным разделам (модулям), что позволяет наилучшим образом реализовать деятельностный подход, сформировать ключевые компетенции самообучения и саморазвития, способность принимать решения, оценивать свою леятельность;

- информационно-коммуникационные технологии: использование видео и аудиоматериалов (видеофильмы, аудиозаписи, компьютерные презентации) для сопровождения практических занятий; использование информационных ресурсов и образовательных пространств сети Интернет;

- технология проблемного обучения: во время практических занятий моделируется творческий процесс за счёт создания проблемных ситуаций; усвоение новых знаний при этом происходит как самостоятельное открытие их студентами с помошью преподавателя:

- технология коллективной мыследеятельности: на практических занятиях преподаватель организует взаимодействие студентов в познавательном процессе, сознательно создавая при этом такую социальную инфраструктуру, которая вызывает у них необходимость действовать по нормам общественных отношений (каждый имеет право высказывать любую точку зрения, отстоять её убедительной аргументацией, но обязан выслушать и понять другого, терпимо относиться к чужому мнению, извлекать из него рациональное, нести личную ответственность за доверенную ему часть общего дела).

Основными формами проведения практических занятий по дисциплине являются следующие:

- деловая игра - форма учебной деятельности, имитирующая те или иные коммуникативные ситуации, во время которой происходит закрепление материала и отработка навыков аудирования и говорения;

– дискуссия – закрепление и контроль лексических и грамматических навыков в форме дискуссии, проводится публичное устное обсуждение какой-либо спорной проблемы, заслушиваются доклады по данной проблеме;

- метод проектов - комплексный метод обучения, результатом которого является создание какого-либо продукта (презентация, отчёт о проведённом исследовании, статья);

- тестирование - контроль знаний с помощью тестов, которые состоят из вопросов и вариантов ответов для выбора.

### **6. ОЦЕНОЧНЫЕ СРЕДСТВА ДЛЯ ТЕКУЩЕГО КОНТРОЛЯ УСПЕВАЕМОСТИ, ПРОМЕЖУТОЧНОЙ АТТЕСТАЦИИ ПО ИТОГАМ ОСВОЕНИЯ ДИСЦИПЛИНЫ**

#### **6.1. Оценочные средства для текущего контроля успеваемости**

**Раздел 1. Общая характеристика системы стилей русского языка, актуальные смыслы научного и газетно-публицистического стилей.** 

1. Повторение предложно-падежной системы русского языка. Выражение субъекта и предиката в русском языке.

2. Основные качества (стилевые черты) письменной научной речи. Лексикограмматические особенности научных текстов. Термины и терминосистемы.

3. Специфические структуры оригинального научного текста. Глагольно-именные словосочетания.

4. Цепочки родительных падежей существительных. Сочетания прилагательных и существительных.

5. Конструкции с двойным отрицанием. Виды глагольных односоставных предложений.

6. Сфера функционирования и языковые особенности газетно-публицистического стиля. Информационная и воздействующая функции публицистического стиля. Тематика и жанровое разнообразие газетных и журнальных текстов.

7. Сочетание экспрессии и стандарта как важнейшая черта публицистического стиля речи.

8. Критерии отбора языковых средств, оценочные средства выражения, речевые стандарты, штампы и клише, шаблонные обороты речи и др.

9. Критерии отбора языковых средств, оценочные средства выражения, речевые стандарты, штампы и клише, шаблонные обороты речи и др.

10. Морфологический и синтаксический строй публицистических произведений.

11. Выполнение индивидуального домашнего задания по модулю, подготовка к практическим занятиям (задания на усвоение продуктивных моделей для выражения актуальных смыслов научной речи: со связочными глаголами, предложно-именными сочетаниями, обособленными оборотами и др.).

12. Составление классификационных схем, таблицы-перечня связочных глаголов.

13. Самостоятельное построение высказывания на основе предлагаемых данных: дать определение терминов, составить краткое описание вещества или материала, сформулировать классификационные характеристики предметов (процессов), представить возможные варианты сравнительной характеристики объектов и т.п.

14. Дифференциация актуальных смыслов научной речи, обусловленных спецификой задач научной деятельности. Функционально-смысловые типы предложений.

15. Причинно-следственные, условно-временные, целевые, уступительные

отношения в сложных предложениях. Обозначение отрицания и неопределенности.

#### **Раздел 2. Содержательно-композиционная структура научного текста и целевая трансформация текста.**

1. Понятие типового научного текста (текст-характеристика, текст-определение, текст-повествование, текст-классификация, текст-доказательство и др.).

2. Структура научного текста. Функционально-смысловые типы речи (повествование, описание, рассуждение) как способы изложения информации и их ядерные синтаксические модели.

3. Обозначение связи между однородными членами предложения, частями сложного предложения, между предложениями. Способы организации связного текста.

4. Цепная и параллельная связь предложений в тексте. Средства межфразовой связи (лексико-семантические и логико-синтаксические).

5. Активные и пассивные обороты речи.

6. Виды целевой трансформации текста.

7. Способы компрессии текста и распространения текстовых отрезков.

8. Понятие первичного и вторичного текста и актуальные научно-речевые жанры. Виды аннотаций и рефератов, основные требования к их структуре и содержанию.

9. Использование языковых средств при аннотировании и реферировании.

10. Специфика научных тезисов, их предметно-логическая структура.

#### **Раздел 3. Научный стиль речи. Виды текстов. Оформление научной работы.**

1. Повторение предложно-падежной системы русского языка.

2. Языковые конструкции для написания научной статьи.

3. Модель научной статьи. Работа над научной статьей по заданной теме.

4. Тексты первичные и вторичные.

5. Виды текстов: описание, рассуждение, доказательство.

6. Написание и оформление магистерской работы.

7. Основные правила оформления научных работ: справочно-библиографического аппарата, цитат, сокращений, иллюстративного материала, полиграфического выделения текстовых фрагментов и др.

8. Виды рубрикации текста.

9. Презентация как вид представления научно-исследовательского опыта.

10. Диалогические жанры научного стиля речи (дискуссия, научный спор, вопросы на конференции).

#### **6.2. Оценочные средства для проведения промежуточной аттестации**

#### **6.2.1. Примерный перечень вопросов для подготовки к зачёту по дисциплине «Русский язык как иностранный углублённый» (1 семестр):**

1. Какие подстили выделяются в рамках научного стиля?

2. Что представляет собой собственно научный подстиль?

3. Чем научно-учебный подстиль отличается от собственно научного?

4. В чем специфика научно-популярного подстиля?

5. Какие подстили находятся на периферии научного стиля?

6. Какие стили, подстили и жанры учебно-научного стиля речи вы знаете?

7. Каковы экстралингвистические особенности научного стиля речи?

8. В чем заключаются языковые особенности академического подстиля?

9. Какие основные жанры научно-популярного стиля речи вы знаете?

10. Какие связочные глаголы наиболее частотны в текстах научного стиля речи?

11. Какие обособленные обороты наиболее частотны в текстах научного стиля речи?

12. Как определяются термины и терминоиды?

13. В чем заключаются особенности конспекта как особого жанра вторичного текста?

14. Какими бывают виды тезисов?

15. Какие виды рубрикация применимы в научном тексте?

16. Каковы основные правила оформления цитат?

17. Какие способы компрессии текста вы знаете?

18. Назовите виды научно-речевых жанров.

19. Каковы основные требования к аннотации и реферату?

20. Какие правила составления библиографии необходимо соблюдать при написании магистерской диссертации?

21. Каковы лингвистические особенности жанра научной статьи?

22. Перечислите структурные составляющие научной статьи.

23. Какие синтаксические особенности предложений при построении научного текста вы знаете?

24. В чем заключаются основные особенности оформления магистерской работы?

25. Перечислите основные правила оформления научных работ: справочнобиблиографического аппарата, цитат, сокращений, иллюстративного материала. полиграфического выделения текстовых фрагментов и др.

26. Какие виды рубрикации научного текста необходимо соблюдать при написании магистерской лиссертации?

27. В чём состоят особенности доклада-презентации?

28. В каких случаях необходимо представлять доклад как презентацию?

29. Какие основные жанры диалогического научного стиля вы знаете?

30. В чём состоит особенность дискуссии?

31. В чём состоит особенность научного спора?

32. В какой манере принято задавать вопросы на научной конференции?

#### 6.2.2. Примерный перечень вопросов для подготовки к зачёту по дисциплине «Русский язык как иностранный углублённый» (1 семестр):

#### Примерные тестовые задания:

#### 1 вариант

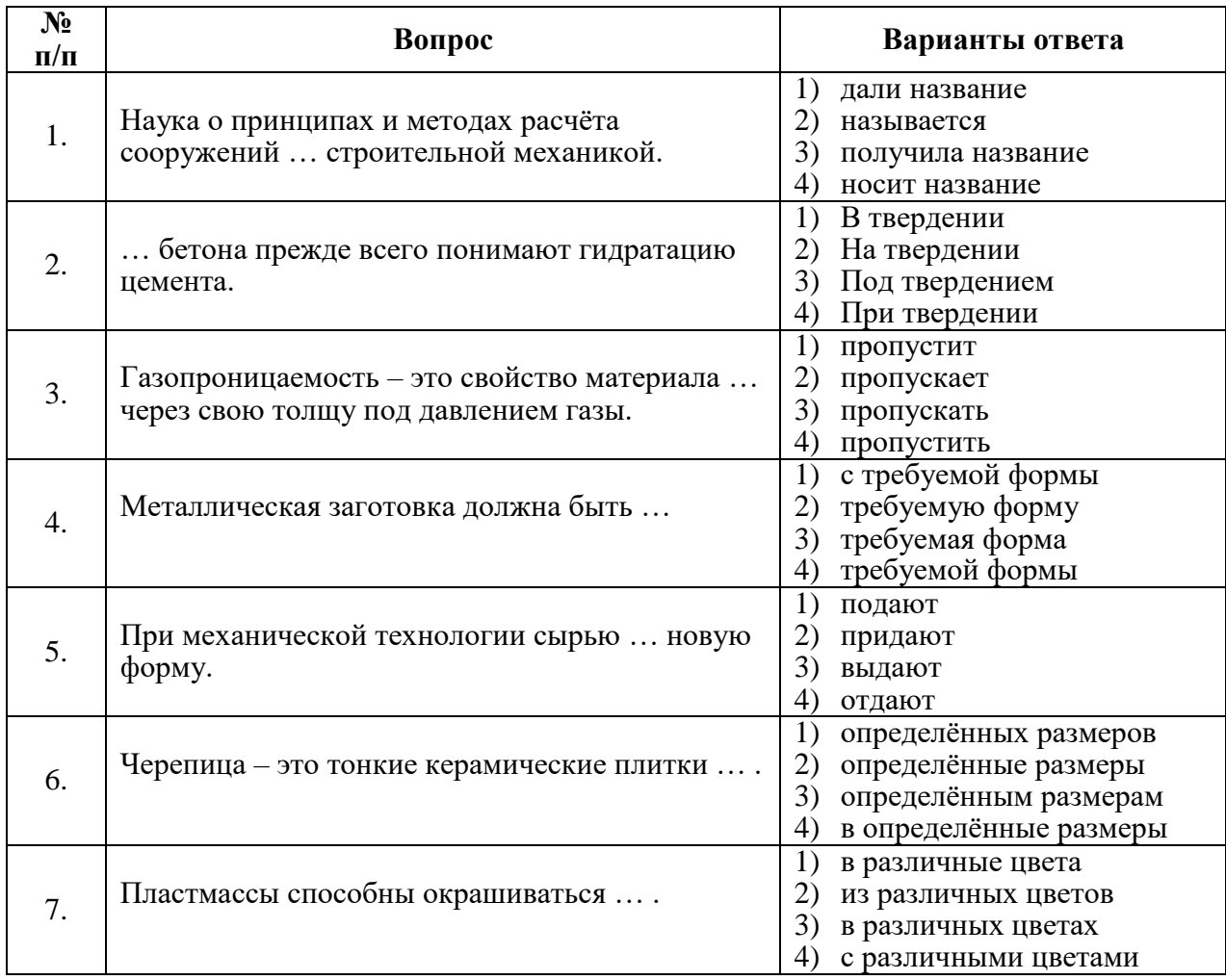

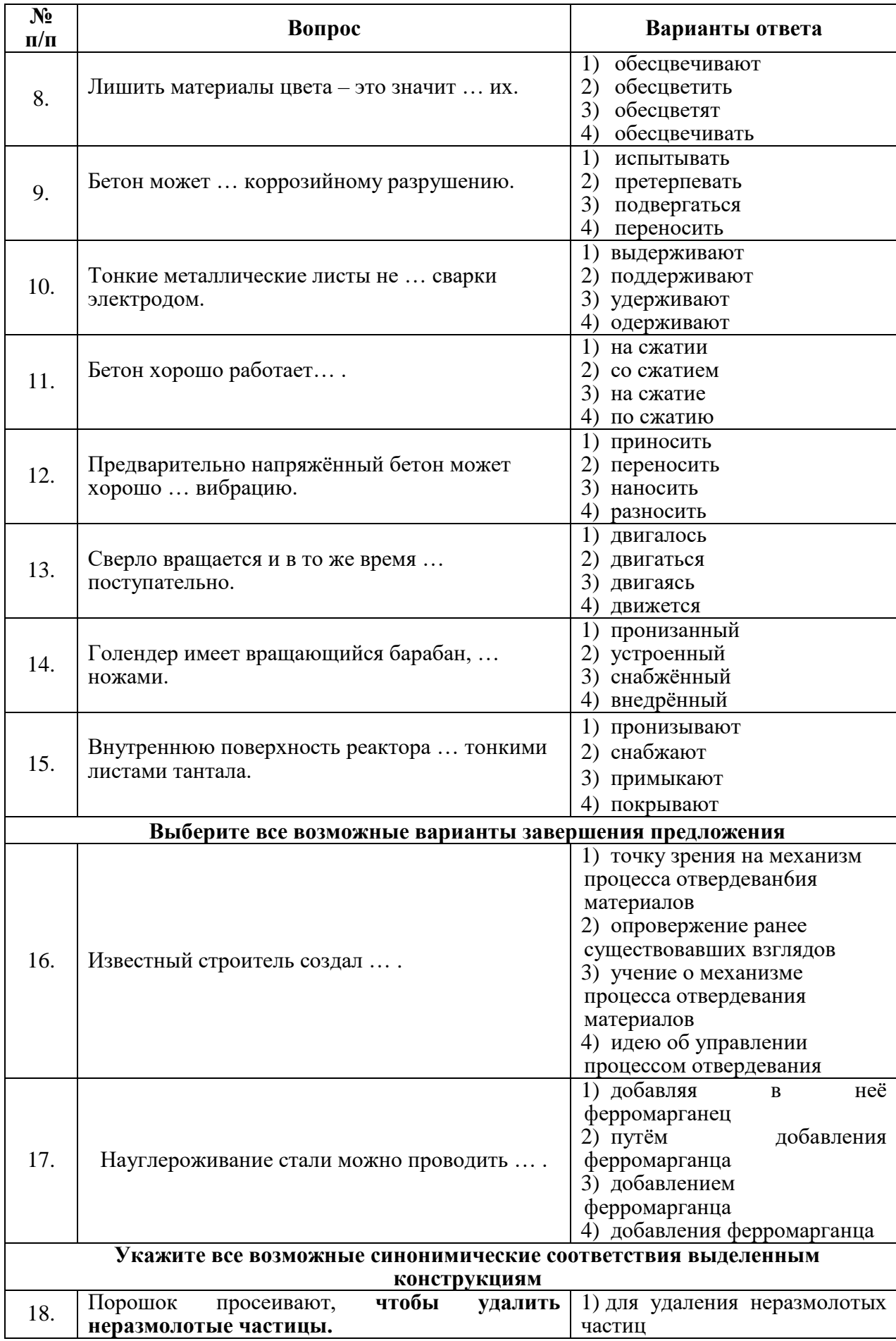

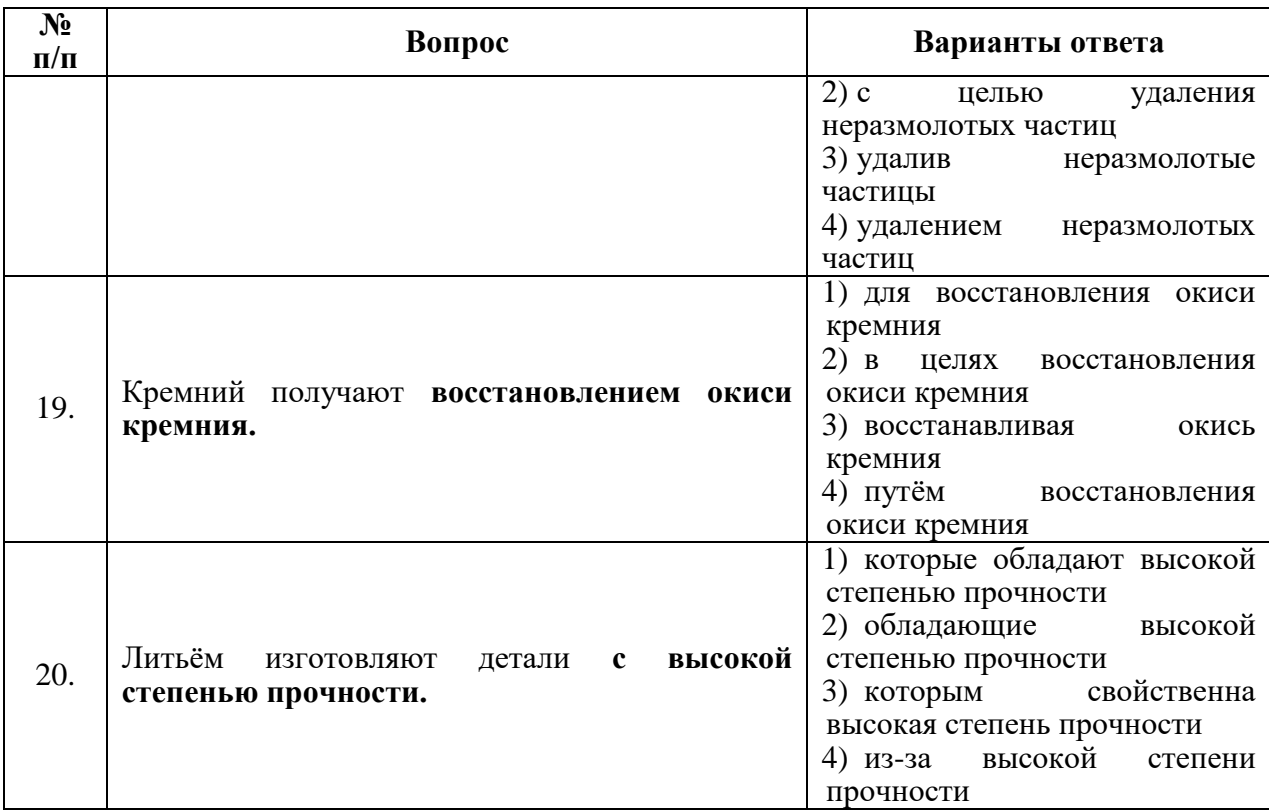

# 2 вариант

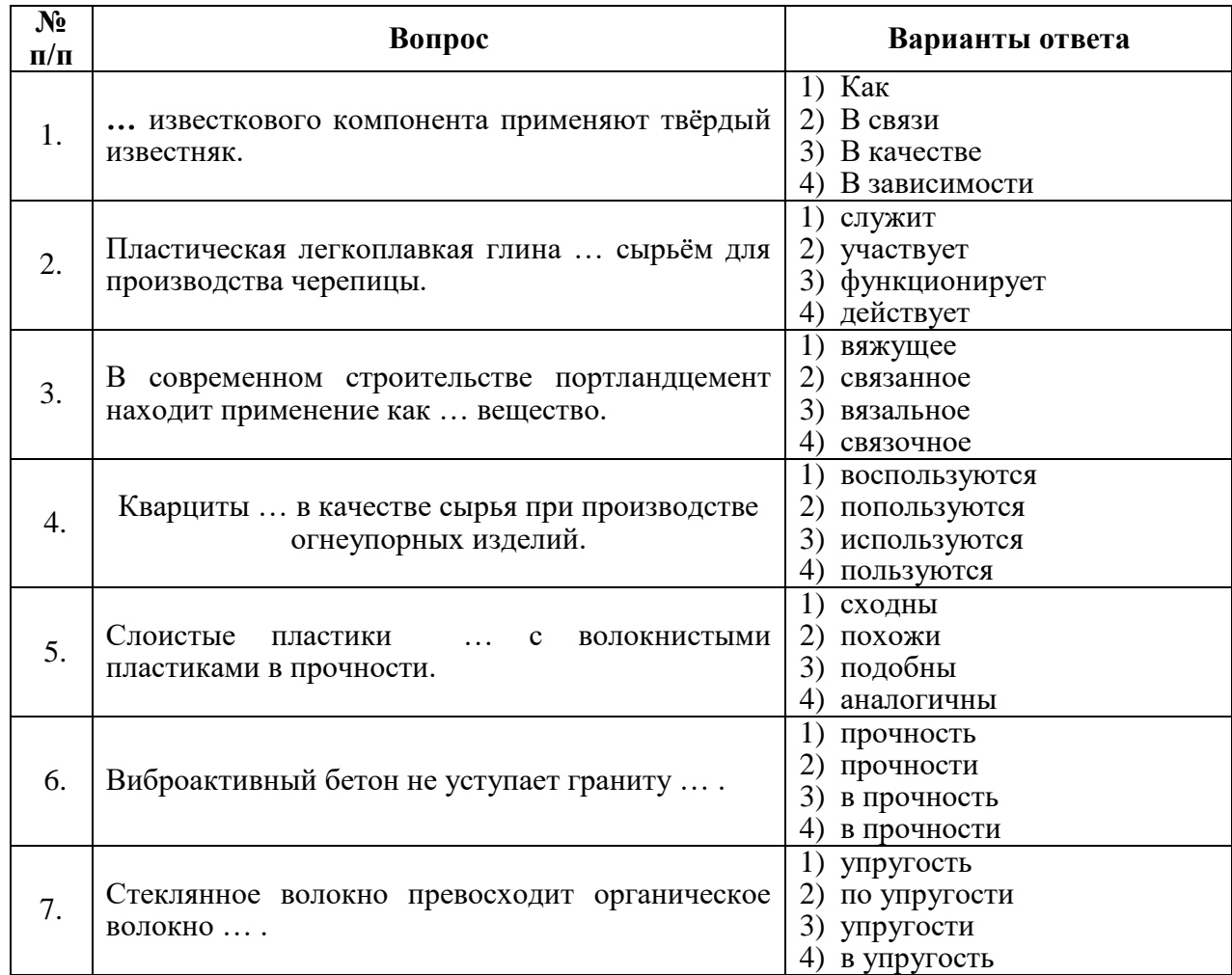

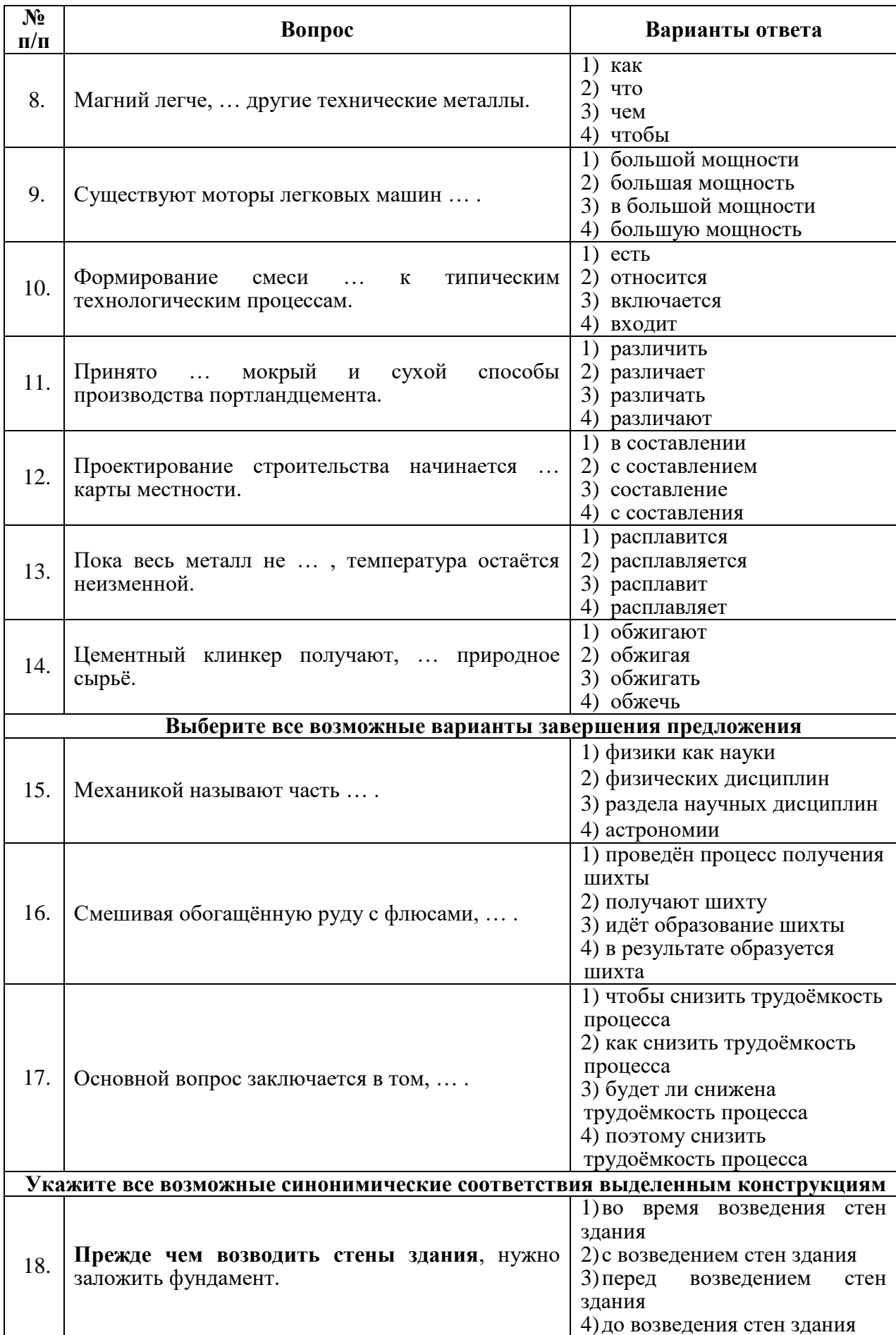

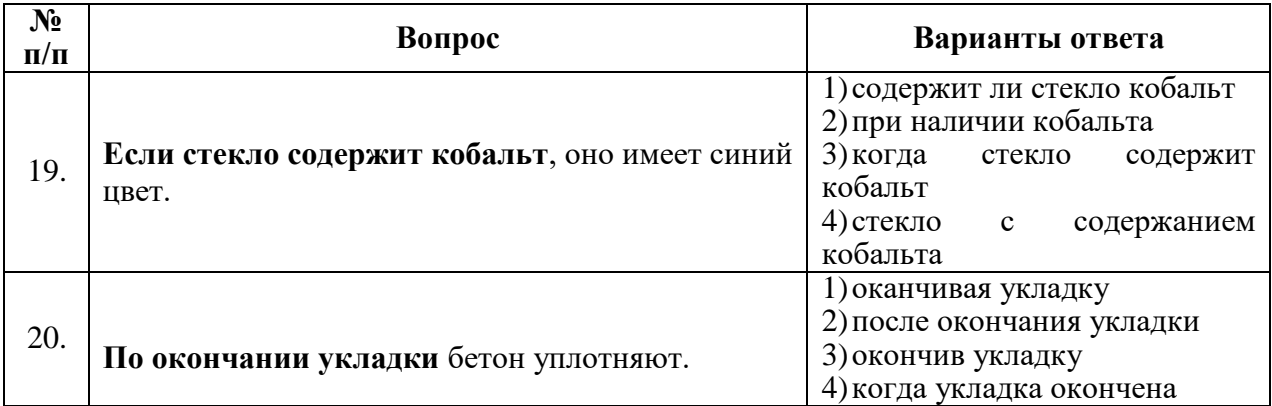

# **3 вариант**

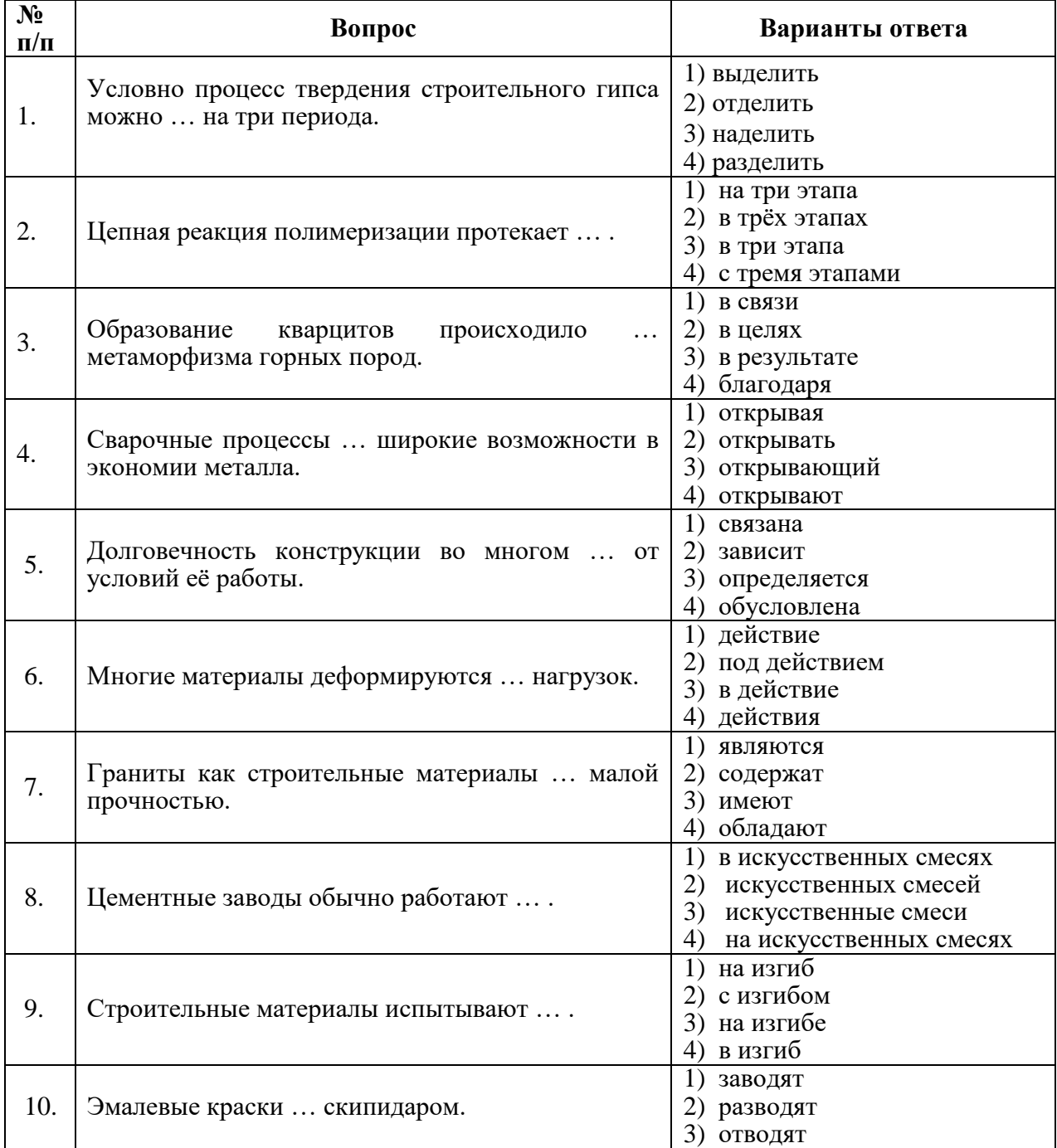

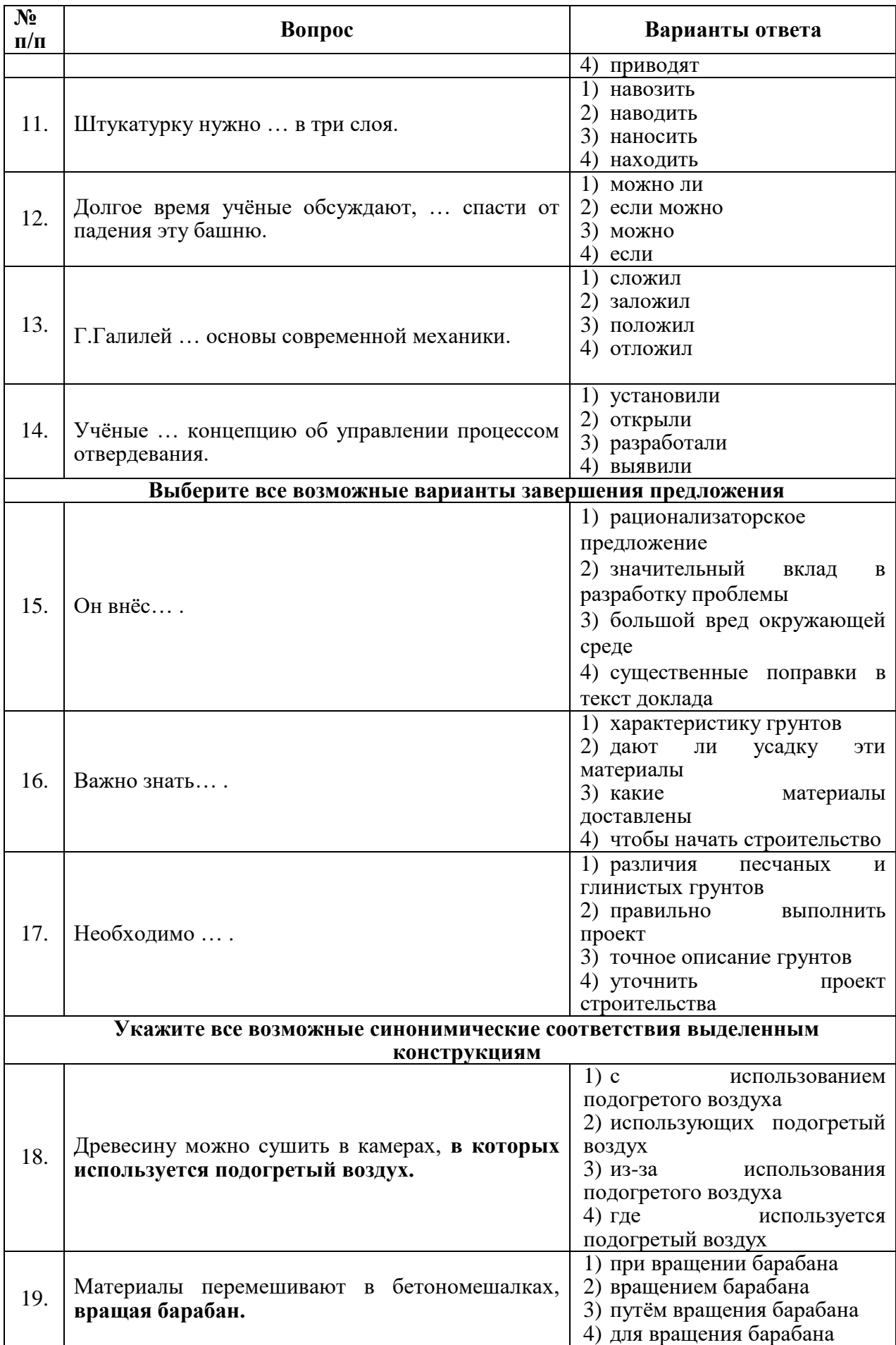

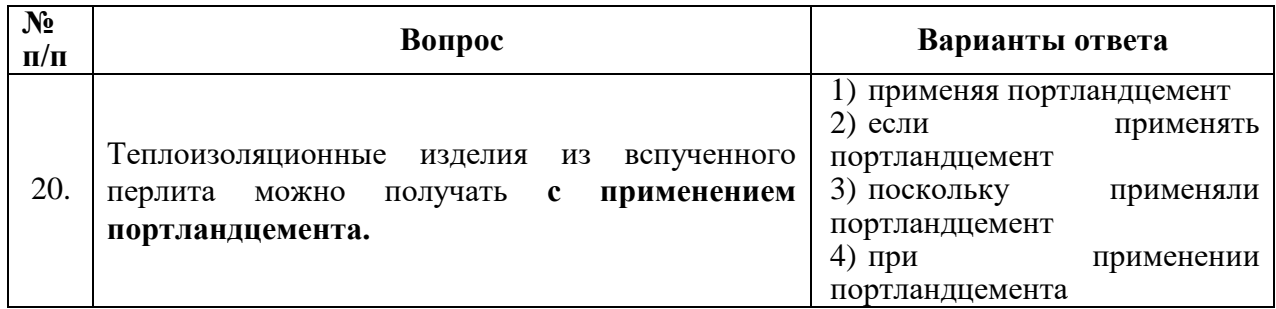

#### **6.2.3. Критерии оценок промежуточной аттестации (зачет)**

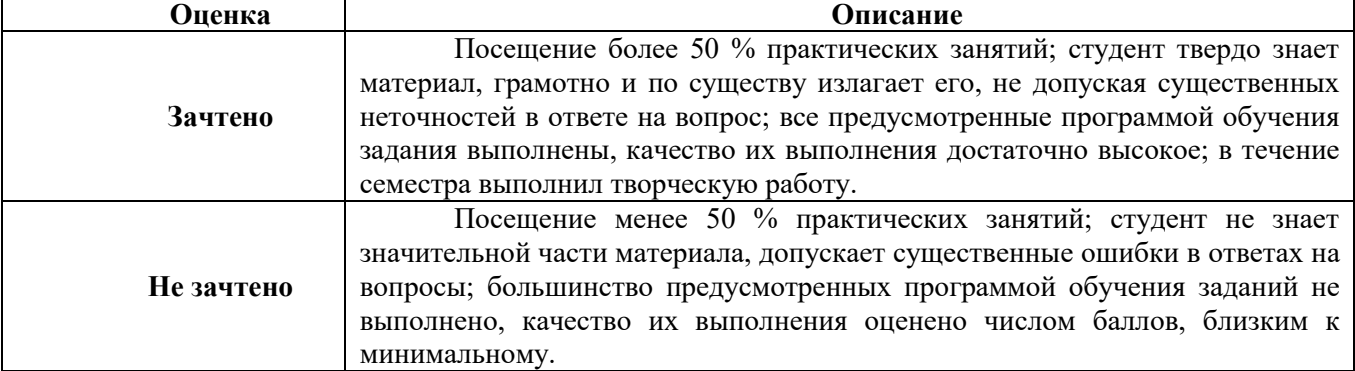

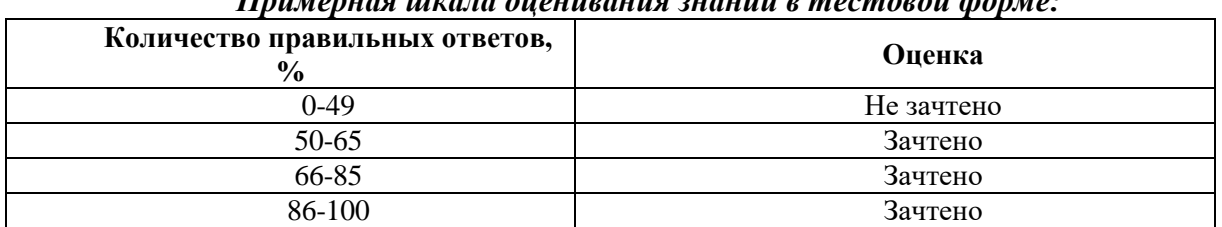

*Примерная шкала оценивания знаний в тестовой форме:*

### **7. УЧЕБНО-МЕТОДИЧЕСКОЕ И ИНФОРМАЦИОННОЕ ОБЕСПЕЧЕНИЕ ДИСЦИПЛИНЫ**

#### **7.1. Рекомендуемая литература**

### **7.1.1. Основная литература**

1.Дубинская Е.В. Русский язык как иностранный. Русский язык будущему инженеру. – М.: Флинта,2018.

2.Новости: Пособие по аудированию для иностранцев, изучающих русский язык / Российский государственный педагогический университет им. А. И. Герцена; авт.-сост. Б.С. Белоус. - Санкт-Петербург: РГПУ им. А. И. Герцена, 2013. - 48 с. Режим доступа:

http://biblioclub.ru/index.php?page=book&id=428245

3. Стрельчук, Е.Н. Русский язык и культура речи в иностранной аудитории: теория и практика: учебное пособие для иностранных студентов-нефилологов: учебное пособие / Е.Н. Стрельчук. - Москва: Флинта, 2011. - 65 с. Режим доступа:

http://biblioclub.ru/index.php?page=book&id=57582

4. Экономика: язык и речь научного текста: учебное пособие / Н.К. Ерилова, О.А. Чечина, Е.А. Ядрихинская и др.; Министерство образования и науки РФ, ФГБОУ ВПО «Воронежский государственный университет инженерных технологий»; науч. ред. Н.К. Ерилова. - Воронеж: Издательство Воронежского государственного университета, 2014. - 209 с.: ил. Режим доступа:

<http://biblioclub.ru/index.php?page=book&id=335994>

5. Дмитриева М.Н., Силиванов М.О., Кочнева А.А. Русский язык как иностранный. Лабораторные работы для контроля знаний по основным дисциплинам (Русский язык как

иностранный-Научный стиль речи. Информатика. Физика) Технический профиль I семестр. Учебное пособие/Сост. М.Н. Дмитриева. М.О. Силиванов. А.А. Кочнева. – СПб.: ЛЕМА, 2021. – 113 c.

#### **7.1.2. Дополнительная литература**

1. Говорим по-русски без переводчика: интенсивный курс по развитию навыков устной речи: учебное пособие / отв. ред. Л.С. Крючкова, Л.А. Дунаева. - 12-е изд., стер. - Москва: Флинта, 2017. - 176 с. - (Русский язык как иностранный). Режим доступа:

<http://biblioclub.ru/index.php?page=book&id=93713>

2. Грамматика русского языка: учебное пособие для студентов-иностранцев / под ред. Л.А. Константиновой. - Москва: Флинта, 2011. - 128 с. - (Русский язык как иностранный). Режим доступа:

http://biblioclub.ru/index.php?page=book&id=57960

3. Земская, Е.А. Русская разговорная речь. Лингвистический анализ и проблемы обучения : учебное пособие / Е.А. Земская. - 4-изд., перераб. и доп. - Москва : Флинта, 2011. - 240 с. Режим доступа:

http://biblioclub.ru/index.php?page=book&id=83088

4. Кумбашева, Ю.А. Человек в современном мире: учебное пособие по разговорной практике / Ю.А. Кумбашева. - 2-е изд. - Москва: Флинта, 2011. - 197 с. - (Русский язык как иностранный). Режим доступа:

<http://biblioclub.ru/index.php?page=book&id=83373>

#### **7.1.3. Учебно-методическое обеспечение**

1. Грамматика научного текста: методические указания для самостоятельной работы иностранных студентов [Электронный ресурс] / Горный университет. Сост. О.Г. Згурская СПб., 2016. 26 с. Режим доступа:

http://irbis.spmi.ru/jirbis2/index.php?option=com\_irbis&view=irbis&Itemid=374&task=s et static req&bns string=NWPIB,ELC,ZAPIS&req irb=<.>I=%D0%90%2088199%2F%D0% 93%2076%2D751093<.>

2. Культура речи и деловое общение: Метод. указания и задания для самостоятельной работы студентов / сост. Д.А. Щукина. СПб. Горн. ун-т, 2017. 40 с. Режим доступа:

http://irbis.spmi.ru/jirbis2/index.php?option=com\_irbis&view=irbis&Itemid=374&task=s et\_static\_req&bns\_string=NWPIB,ELC,ZAPIS&req\_irb=<.>I=%D0%90%2088270%2F%D0% A0%2089%2D341711<.

3. Культура русской научной и деловой речи: Метод. указания и задания для самостоятельной работы студентов / сост. Н.А. Егоренкова. СПб.: Горн. ун-т, 2017. 67 с. Режим доступа:

http://irbis.spmi.ru/jirbis2/index.php?option=com\_irbis&view=irbis&Itemid=108&task=s et\_static\_req&bns\_string=NWPIB,ELC,ZAPIS&req\_irb=<.>I=%2D365866<.>

#### **7.2. Базы данных, электронно-библиотечные системы, информационно-справочные и поисковые системы**

1. Европейская цифровая библиотека Europeana: http://www.europeana.eu/portal

2. Консультант Плюс: справочно-поисковая система [Электронный ресурс]. www.consultant.ru/

- 3. Мировая цифровая библиотека: http://wdl.org/ru
- 4. Научная электронная библиотека «Scopus»: https://www.scopus.com
- 5. Научная электронная библиотека ScienceDirect: http://www.sciencedirect.com
- 6. Научная электронная библиотека «eLIBRARY»: https://elibrary.ru/
- 7. Портал «Гуманитарное образование» http://www.humanities.edu.ru/

8. Федеральный портал «Российское образование» http://www.edu.ru/

9. Федеральное хранилище «Единая коллекция цифровых образовательных ресурсов» http://school-collection.edu.ru/

10. Электронно-библиотечная система издательского центра «Лань»: https://e.lanbook.com/books

11. Электронная библиотека Российской Государственной Библиотеки (РГБ): http://elibrary.rsl.ru/

12. Электронная библиотека учебников: http://studentam.net

13. Электронно-библиотечная система «ЭБС ЮРАЙТ»: www.biblio-online.ru.

14. Электронная библиотечная система «Национальный цифровой ресурс "Руконт"»: http://rucont.ru/

15. Электронно-библиотечная система http://www.sciteclibrary.ru/

16. Национальный корпус русского языка: http./www.ruscorpora.ru/

17. Справочно-информационный портал «Грамота.ру» – русский язык для всех: http.//www.gramota.ru/

#### **8. МАТЕРИАЛЬНО-ТЕХНИЧЕСКОЕ ОБЕСПЕЧЕНИЕ ДИСЦИПЛИНЫ 8.1. Материально-техническое оснащение аудиторий**

Специализированные аудитории, используемые при проведении занятий лекционного типа, оснащены мультимедийными проекторами и комплектом аппаратуры, позволяющей демонстрировать текстовые и графические материалы.

Для проведения практических занятий используются учебные аудитории, с обустроенным рабочим местом преподавателя. В учебном процессе используется комплект демонстрационных стендовых материалов по темам курса.

#### **8.1.1. Аудитории для проведения практических занятий**

Оснащенность: Стол – 16 шт., стул – 31 шт. (30 посадочных мест + рабочее место преподавателя), доска маркерная – 1 шт., плакат – 5 шт.

Перекатная мультимедийная установка (ноутбук Acer Aspire7720 (Intel(R) Core (TM)2 Duo CPU T7700 2.40GHz 2 ГБ); мышь проводная GeniusLaser; проектор DLP TexasInstruments VLT-XD600LP; стойка передвижная металлическая многоярусная).

Перечень лицензионного программного обеспечения: Перечень лицензионного программного обеспечения: MicrosoftWindowsPro 7 RUS, MicrosoftOfficeStd 2007 RUS, MicrosoftOpenLicense 46082032 от 30.10.2009), Антивирусное программное обеспечение KasperskyEndpointSecurity, 7-zip (свободно распространяемое ПО), FoxitReader (свободно распространяемое ПО), SeaMonkey (свободно распространяемое ПО), Chromium (свободно распространяемое ПО), Java 8 RuntimeEnvironment (свободно распространяемое ПО), doPDF (свободно распространяемое ПО), GNU ImageManipulationProgram (свободно распространяемое ПО), Inkscape (свободно распространяемое ПО), XnView (свободно распространяемое ПО), K-LiteCodecPack (свободно распространяемое ПО), FAR Manager (свободно распространяемое ПО).

#### **8.2. Помещение для самостоятельной работы**

1. Оснащенность помещения для самостоятельной работы: 13 посадочных мест. Стул – 25 шт., стол – 2 шт., стол компьютерный – 13 шт., шкаф – 2 шт., доска аудиторная маркерная – 1 шт., АРМ учебное ПК (монитор + системный блок) – 14 шт. Доступ к сети «Интернет», в электронную информационно-образовательную среду Университета.

Перечень лицензионного программного обеспечения: MicrosoftWindows 7 Professional, MicrosoftOpen; MicrosoftOffice 2007 ProfessionalPlus, антивирусное программное обеспечение: KasperskyEndpointSecurity, 7-zip (свободно распространяемое ПО), FoxitReader (свободно распространяемое ПО), SeaMonkey (свободно

распространяемое ПО), Chromium (свободно распространяемое ПО), JavaRuntimeEnvironment (свободно распространяемое ПО), doPDF (свободно распространяемое ПО), GNUImageManipulationProgram (свободно распространяемое ПО), Inkscape (свободно распространяемое ПО), XnView (свободно распространяемое ПО), K-LiteCodecPack (свободно распространяемое ПО), FARManager (свободно распространяемое ПО).

2. Оснащенность помещения для самостоятельной работы: 17 посадочных мест. Доска для письма маркером – 1 шт., рабочие места студентов, оборудованные ПК с доступом в сеть Университета – 17 шт., мультимедийный проектор – 1 шт., АРМ преподавателя для работы с мультимедиа – 1 шт. (системный блок, мониторы – 2 шт.), стол – 18 шт., стул – 18 шт. Доступ к сети «Интернет», в электронную информационнообразовательную среду Университета.

Перечень лицензионного программного обеспечения: MicrosoftWindows 7 Professional; MicrosoftWindows XP Professional; MicrosoftOffice 2007 ProfessionalPlus, антивирусное программное обеспечение: KasperskyEndpointSecurity, 7-zip (свободно распространяемое ПО), FoxitReader (свободно распространяемое ПО), SeaMonkey (свободно распространяемое ПО), Chromium (свободно распространяемое ПО), JavaRuntimeEnvironment (свободно распространяемое ПО), doPDF (свободно распространяемое ПО), GNUImageManipulationProgram (свободно распространяемое ПО), Inkscape (свободно распространяемое ПО), XnView (свободно распространяемое ПО), K-LiteCodecPack (свободно распространяемое ПО), FARManager (свободно распространяемое ПО).

3. Оснащенность помещения для самостоятельной работы: 16 посадочных мест. Стол компьютерный для студентов (тип 4) – 3 шт., стол компьютерный для студентов (тип  $6$ ) – 2 шт., стол компьютерный для студентов (тип 7) – 1 шт., кресло преподавателя (сетка, цвет черный) - 17 шт., доска напольная мобильная белая магнитно-маркерная «Magnetoplan» 1800мм×1200мм - 1 шт., моноблок Lenovo M93Z Intel Q87 - 17 шт., плакат - 5 шт. Доступ к сети «Интернет», в электронную информационно-образовательную среду Университета.

Перечень лицензионного программного обеспечения: MicrosoftWindows 7 Professional; MicrosoftOffice 2007 ProfessionalPlus; CorelDRAWGraphicsSuite X5, Autodeskproduct: BuildingDesignSuiteUltimate 2016, productKey: 766H1, антивирусное программное обеспечение: KasperskyEndpointSecurity, 7-zip (свободно распространяемое ПО), FoxitReader (свободно распространяемое ПО), FoxitReader (свободно распространяемое ПО), SeaMonkey (свободно распространяемое ПО), Chromium (свободно распространяемое ПО), JavaRuntimeEnvironment (свободно распространяемое ПО), doPDF (свободно распространяемое ПО), GNUImageManipulationProgram (свободно распространяемое ПО), Inkscape (свободно распространяемое ПО), XnView (свободно распространяемое ПО), K-LiteCodecPack (свободно распространяемое ПО), FARManager (свободно распространяемое ПО), CiscoPacketTracer 7.1 (свободно распространяемое ПО), Quantum GIS (свободно распространяемое ПО), Python (свободно распространяемое ПО), R (свободно распространяемое ПО), Rstudio (свободно распространяемое ПО), SMathStudio(свободно распространяемое ПО), GNU Octave (свободно распространяемое ПО), Scilab (свободно распространяемое ПО).

Оснащенность: компьютерное кресло  $7875$  A2S – 35 шт., стол компьютерный – 11 шт., моноблок Lenovo 20 HD - 16 шт., доска настенная белая - 1 шт., монитор ЖК Philips - 1 шт., монитор HP L1530 15tft - 1 шт., сканер Epson Perf.3490 Photo - 2 шт., системный блок HP6000 – 2 шт; стеллаж открытый - 18 шт., микрофон Д-880 с 071с.ч. - 2 шт., книжный шкаф - 15 шт., парта - 36 шт., стул - 40 шт.

Перечень лицензионного программного обеспечения:

- Автоматизированная информационно-библиотечная система (АИБС);

- MARK-SQL, Ирбис, доступ в Интернет;

- Microsoft Windows 7 Professional;

- Microsoft Office 2007 Professional Plus;

- Антивирусное программное обеспечение KasperskyEndpointSecurity.

Оснащенность: аппарат XeroxW.Centre 5230 - 1 шт., cканер K.Filem - 1 шт., копировальный аппа-рат - 1 шт., кресло – 521АF-1 шт., монитор ЖК НР22 - 1 шт., монитор ЖК S.17 - 11 шт., принтер НР L/Jet - 1 шт., cистемный блок HP6000 Pro - 1 шт., cистемный блок Ramec S. E4300 – 10 шт., сканер Epson V350 - 5 шт., сканер Epson 3490 - 5 шт., стол 160×80×72 - 1 шт., стул 525 BFH030 - 12 шт., шкаф каталожный - 20 шт., стул «Кодоба» -22 шт., стол 80×55×72 - 10 шт.

6. Санкт-Петербург, 21-я линия В.О., д.2-4/45, учебный центр №1, читальный зал.

Оснащенность: книжный шкаф 1000×3300×400-17 шт., стол, 400×180 Титаник «Pico» - 1 шт., cтол письменный с тумбой – 37 шт., кресло «Cannes» черное - 42 шт., кресло (кремовое) – 37 шт., теле-визор 3DTV Samsung UE85S9AT - 1 шт., Монитор Benq 24 - 18 шт., цифровой ИК-трансивер TAIDEN - 1 шт., пульт для презентаций R700-1 шт., моноблок Lenovo 20 HD - 19 шт., сканер Xerox 7600 - 4шт.

Перечень лицензионного программного обеспечения:

- Автоматизированная информационно-библиотечная система (АИБС);

- MARK-SQL, Ирбис, доступ в Интернет;

- Microsoft Windows 7 Professional;

- Microsoft Office 2007 Professional Plus;

- Антивирусное программное обеспечение KasperskyEndpointSecurity.

#### **8.3. Помещения для хранения и профилактического обслуживания оборудования**

1. Центр новых информационных технологий и средств обучения:

Оснащенность: персональный компьютер - 2 шт. (доступ к сети «Интернет»), монитор - 4 шт., сетевой накопитель - 1 шт., источник бесперебойного питания - 2 шт., телевизор плазменный Panasonic - 1 шт., точка Wi-Fi - 1 шт., паяльная станция - 2 шт., дрель - 5 шт., перфоратор - 3 шт., набор инструмента - 4 шт., тестер компьютерной сети - 3 шт., баллон со сжатым газом - 1 шт., паста теплопроводная - 1 шт., пылесос - 1 шт., радиостанция - 2 шт., стол – 4 шт., тумба на колесиках - 1 шт., подставка на колесиках - 1 шт., шкаф - 5 шт., кресло - 2 шт., лестница Alve - 1 шт.

Перечень лицензионного программного обеспечения: MicrosoftWindows 7 Professional, антивирусное программное обеспечение: KasperskyEndpointSecurity, 7-zip (свободно распространяемое ПО), FoxitReader (свободно распространяемое ПО), SeaMonkey (свободно распространяемое ПО), Chromium (свободно распространяемое ПО), JavaRuntimeEnvironment (свободно распространяемое ПО), doPDF (свободно распространяемое ПО), GNUImageManipulationProgram (свободно распространяемое ПО), Inkscape (свободно распространяемое ПО), XnView (свободно распространяемое ПО), K-LiteCodecPack (свободно распространяемое ПО), FARManager (свободно распространяемое ПО).

2. Центр новых информационных технологий и средств обучения:

Оснащенность: стол - 5 шт., стул - 2 шт., кресло - 2 шт., шкаф - 2 шт., персональный компьютер - 2 шт. (доступ к сети «Интернет»), монитор - 2 шт., МФУ - 1 шт., тестер компьютерной сети - 1 шт., баллон со сжатым газом - 1 шт., шуруповерт - 1 шт.

Перечень лицензионного программного обеспечения: MicrosoftWindows 7 Professional, MicrosoftOffice 2007 ProfessionalPlus, антивирусное программное обеспечение: KasperskyEndpointSecurity, 7-zip (свободно распространяемое ПО), FoxitReader (свободно распространяемое ПО), SeaMonkey (свободно распространяемое ПО), Chromium (свободно распространяемое ПО), JavaRuntimeEnvironment (свободно распространяемое ПО), doPDF (свободно распространяемое ПО), GNUImageManipulationProgram (свободно распространяемое ПО), Inkscape (свободно распространяемое ПО), XnView (свободно распространяемое ПО), K-LiteCodecPack (свободно распространяемое ПО), FARManager (свободно распространяемое ПО).

3. Центр новых информационных технологий и средств обучения:

Оснащенность: стол - 2 шт., стул - 4 шт., кресло - 1 шт., шкаф - 2 шт., персональный компьютер - 1 шт. (доступ к сети «Интернет»), веб-камера Logitech HD C510 - 1 шт., колонки Logitech - 1 шт., тестер компьютерной сети - 1 шт., дрель - 1 шт., телефон - 1 шт., набор ручных инструментов - 1 шт.

Перечень лицензионного программного обеспечения: MicrosoftWindows 7 Professional, MicrosoftOffice 2007 ProfessionalPlus, антивирусное программное обеспечение: KasperskyEndpointSecurity, 7-zip (свободно распространяемое ПО), FoxitReader (свободно распространяемое ПО), SeaMonkey (свободно распространяемое ПО), Chromium (свободно распространяемое ПО), JavaRuntimeEnvironment (свободно распространяемое ПО), doPDF (свободно распространяемое ПО), GNUImageManipulationProgram (свободно распространяемое ПО), Inkscape (свободно распространяемое ПО), XnView (свободно распространяемое ПО), K-LiteCodecPack (свободно распространяемое ПО), FARManager (свободно распространяемое ПО).

#### **8.4. Лицензионное программное обеспечение**

1. MicrosoftWindows 7 Professional.

- 2. Microsoft Windows 8 Professional.
- 3. Microsoft Office 2007 Professional